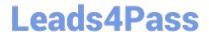

# HPE2-Z40<sup>Q&As</sup>

Delta - Applying Aruba Switching Fundamentals for Mobility

## Pass HP HPE2-Z40 Exam with 100% Guarantee

Free Download Real Questions & Answers PDF and VCE file from:

https://www.leads4pass.com/hpe2-z40.html

100% Passing Guarantee 100% Money Back Assurance

Following Questions and Answers are all new published by HP Official Exam Center

- Instant Download After Purchase
- 100% Money Back Guarantee
- 365 Days Free Update
- 800,000+ Satisfied Customers

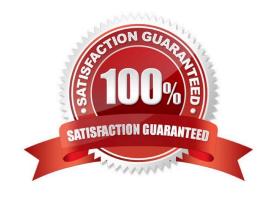

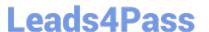

#### **QUESTION 1**

An ArubaOS switch has no passwords or user accounts configured on it. A network administrator then enters these commands: Switch(config)# password manager user-name admin1 plaintext mysecret1 Switch(config)# password manager user-name admin2 plaintext mysecret2 Switch(config)# aaa authentication local-user admin3 group Level-15 Password plaintext New password for admin3: hpe Please retype new password for admin3: hpe Which users can access the switch CU and use enable and global configuration commands?

- A. Admin1 and admin2
- B. admin2 and admin3
- C. admin1 and admin3
- D. admin1 admin2, and admin3

Correct Answer: C

#### **QUESTION 2**

A network administrator wants to apply a critical PoE priority to any ArubaOS switch port that connects to an Aruba AP. The priority should be applied dynamically based on LLDP messages received from the AP. Which step should the administrator take to meet this goal?

- A. Configure the PoE usage setting on all ports as //dp.
- B. Configure the PoE usage setting on all ports as class and make sure that Aruba APs are defined as Class 4 devices.
- C. Enable the default AP profile bound to the Aruba AP device type.
- D. Enable LLDP IVIED TLV extensions on the switch port.

Correct Answer: C

#### **QUESTION 3**

A company wants to deploy Aruba Instant APs (|APs) at branch offices and have a configuration automatically deployed to the APs.

How can network administrators achieve this goal?

- A. Set up an Aruba Activate account and upload configuration templates and provisioning rules to it.
- B. Set up configuration templates on AirWave and Aruba Activate provisioning rules that direct the Aps to AirWave.
- C. Configure Aruba ClearPass to discover the APs and push configurations to them.
- D. Upload a configuration template on a management station and then connect that station to the Instant SSID.

Correct Answer: C

# https://www.leads4pass.com/hpe2-z40.html

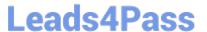

2024 Latest leads4pass HPE2-Z40 PDF and VCE dumps Download

#### **QUESTION 4**

A network administrator needs to configure Virtual Switching Framework (VSF) for the first time on an ArubaOS switch The administrator enters this command: Switch-1(config)# vsf member 1 link 1 a23, a24

The administrator then wants to provision member 2 settings. What must the administrator do before provisioning these settings?

- A. Configure SNMP settings that match settings configured on member 2.
- B. Enable VSF on the switch and reboot.
- C. Join member 2 to the VSF fabric.
- D. Specify the model type for member I.

Correct Answer: C

#### **QUESTION 5**

A company needs a modular switch that can be combined with another modular switch into a single logical fabric. Which ArubaOS switch series meets these criteria?

- A. Aruba 2930F Series
- B. Aruba 3800 Series
- C. Aruba 3810 Series
- D. Aruba 5400R Series

Correct Answer: D

#### **QUESTION 6**

Network administrators manage ArubaOS switches through the CU. What is one prerequisite to enable transfers of completely encrypted config files?

- A. Enable the include-credentials option .
- B. Install a CA-signed certificate on the switch.
- C. Enable TFTPS.
- D. Set up SSH.

Correct Answer: A

#### **QUESTION 7**

Refer to the exhibit.

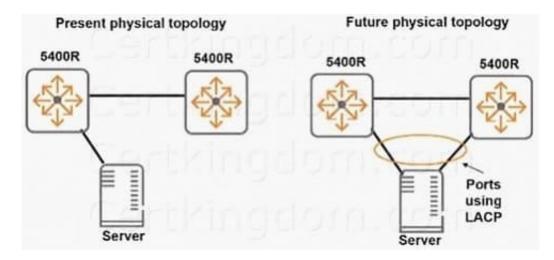

The exhibit shows the physical connection between two Aruba 5400R switches and a server The network administrator is concerned about redundancy and wants to implement a solution like that shown on the right side of the exhibit. The administrator plans to use an LACP link aggregation with both links active. What must the administrator do first?

- A. Configure an LACP link aggregation between the switches.
- B. Enable dynamic link aggregation globally on the switches.
- C. Combine the switches into a Virtual Switching Framework (VSF) fabric.
- D. Configure the same operational key on both the switches.

Correct Answer: B

#### **QUESTION 8**

A network administrator configures LLDP-MAD on an Aruba Virtual Switching Framework (VSF) fabric The administrator needs to enter an SNMP community string after v2c in this command: Swich(config)# vsf Ildp-mad ipv4 10.1.0.2 v2c

Which SNMP community string should the administrator enter?

A. one configured for the VSF fabric on AirWave.

- B. one configured on the device at 10.1.0.2.
- C. one configured on the standby member in the fabric.
- D. one configured on the VSF fabric as a whole.

Correct Answer: C

### **QUESTION 9**

A company has a cluster of Aruba Instant APs (|APs). The company wants to add a new IAP to the

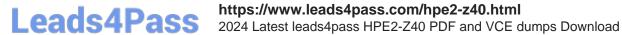

cluster.

What should network administrators ensure before they connect the new IAP?

- A. that the DHCP server has the correct options 60 and 43
- B. that the new IAP has been provisioned with an IP address and the IP address of the cluster virtual controller (VC)
- C. that Aruba Activate is configured with provisioning rules for the IAP
- D. that the switch port for the AP is untagged for the same VLAN as the current cluster

Correct Answer: A

#### **QUESTION 10**

What do all devices in the same AirWave folder have in common?

- A. They share firmware auditing settings.
- B. They are viewed together in the APs/Devices page
- C. They share a configuration template.
- D. They have the same monitoring settings, such as polling settings.

Correct Answer: C

HPE2-Z40 VCE Dumps

HPE2-Z40 Exam Questions

**HPE2-Z40 Braindumps**